### 1.Lista de embalaje

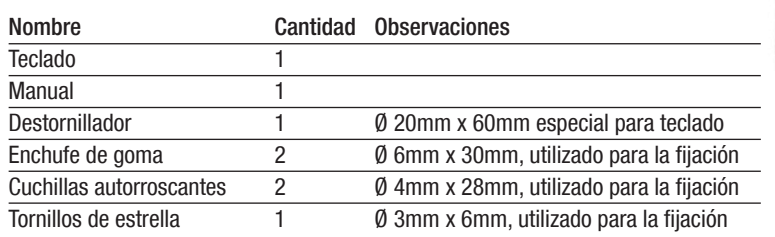

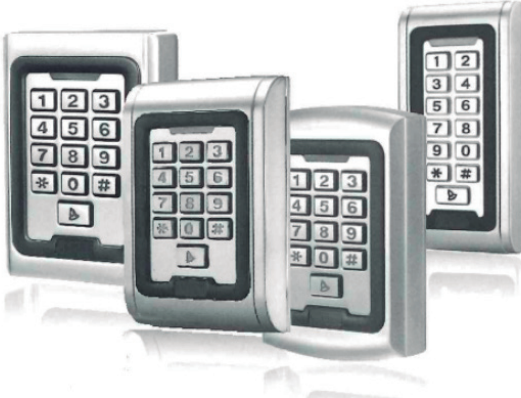

Asegúrese de que todo el contenido anterior sea correcto. Si falta, notifique al proveedor de la unidad.

# 2. Guía de programación de referencia rápida

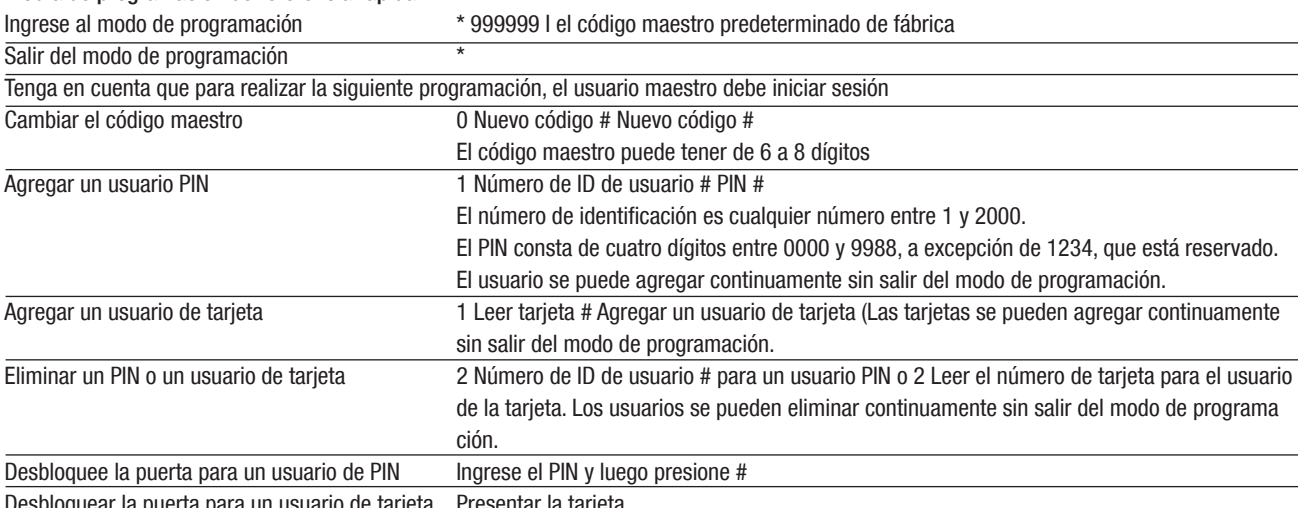

Desbloquear la puerta para un usuario de tarjeta Presentar la tarjeta

### 3.Descripción

La función multifunción de una sola puerta incluve un controlador de acceso o un teclado de salida Wiegand o un lector de tarietas.

Es adecuado para su montaje en interiores o exteriores en entornos hostiles.

Está alojado en una caja electrochapada de aleación de zinc resistente, robusta y a prueba de vandalismo que está disponible en acabado plateado brillante o plateado mate.

Los componentes electrónicos están completamente sellados, por lo que la unidad es resistente al agua y cumple con IP68.

Esta unidad admite hasta 1000 usuarios en la opción Tarjeta, PIN de 4 dígitos o Tarjeta + PIN.

El lector de tarjetas de entrada admite tarjetas EM de 125 KHZ y tarjetas Mifare de 13.560 Hz. La unidad tiene muchas características adicionales, incluida la protección contra cortocircuitos de corriente de salida de bloqueo. Salida Wiegand y teclado retroiluminado. Estas características hacen de la unidad una opción ideal para puertas de acceso no sólo para pequeñas tiendas y hogares, sino también para aplicaciones comerciales e industriales como fábricas, almacenes, laboratorios, bancos y prisiones.

## 4.Características

- Resistente al agua, cumple con IP65/IP68
- Fuerte carcasa antivandálica galvanizada de aleación de zinc.
- Programación completa desde el teclado
- 2000 usuarios, admite Tarjeta, PIN, Tarjeta + PIN
- Se puede utilizar un teclado independiente a5
- Teclas de retroiluminación
- Entrada Wiegand de 26 para conexión o lector externo. Salida Wiegand 26 para conexión a un controlador
- Tiempo de salida de puerta ajustable, tiempo de alarma, tiempo de apertura de puerta
- Consumo de energía muy bajo (30 mA)
- Velocidad de funcionamiento rápida, <20 ms con 2000 usuarios
- Bloqueo de protección contra cortocircuitos de corriente de salida
- Programa fácil de instalar.
- Zumbador incorporado
- Los LED rojos, amarillos y verdes muestran el estado de funcionamiento.

Voltaje de funcionamiento DC12V Capacidad de usuario 2000 Distancia de lectura de tarjetas 3-6cm Corriente activa <60mA Corriente inactiva 25+-5mA Bloquear carga de salida Max 1A Temperatura de funcionamiento  $-45^{\circ}\text{C} \sim 60^{\circ}\text{C}$ <br>Humedad de funcionamiento 10% 90% RH Humedad de funcionamiento Grado de raíz de agua **IP65** / IP68 Tiempo de relé de puerta ajustable 0-90 seg Interfaz Wiegand 26 bit Cerradura eléctrica, botón de salida, alarma externa.

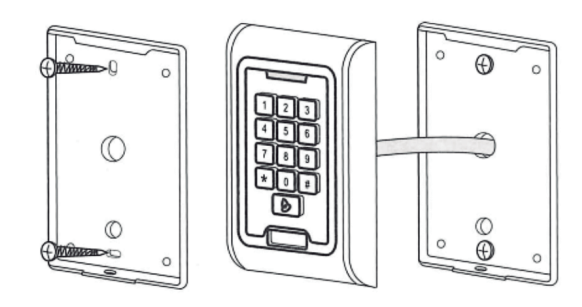

# 6. Instalación

- Retire la tapa trasera del teclado utilizando el tornillo especial suministrado.
- Taladre 2 agujeros en la pared para los tornillos autorroscantes y cave un agujero para el cable.
- Coloque los tapones de goma suministrados en los dos orificios.
- Fije la cubierta trasera firmemente a la pared con 2 tornillos autorroscantes.
- Pase el cable por el orificio del cable.
- Coloque el teclado en la cubierta trasera.

### 7. Cableado

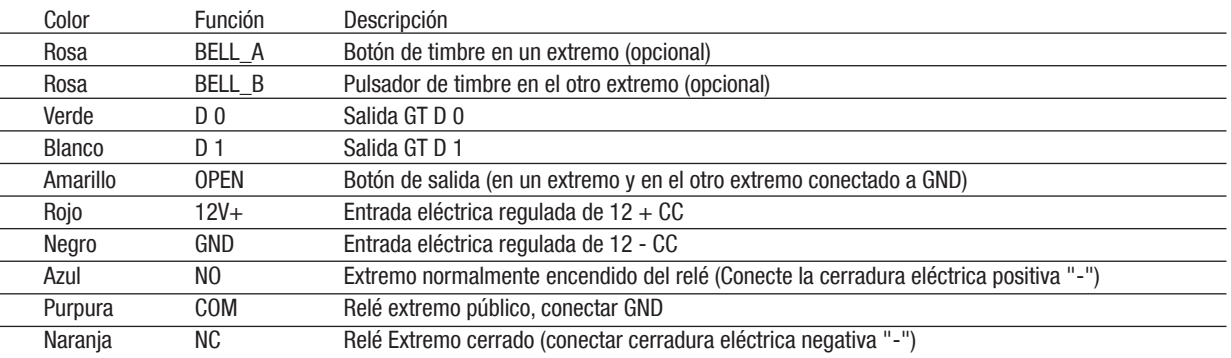

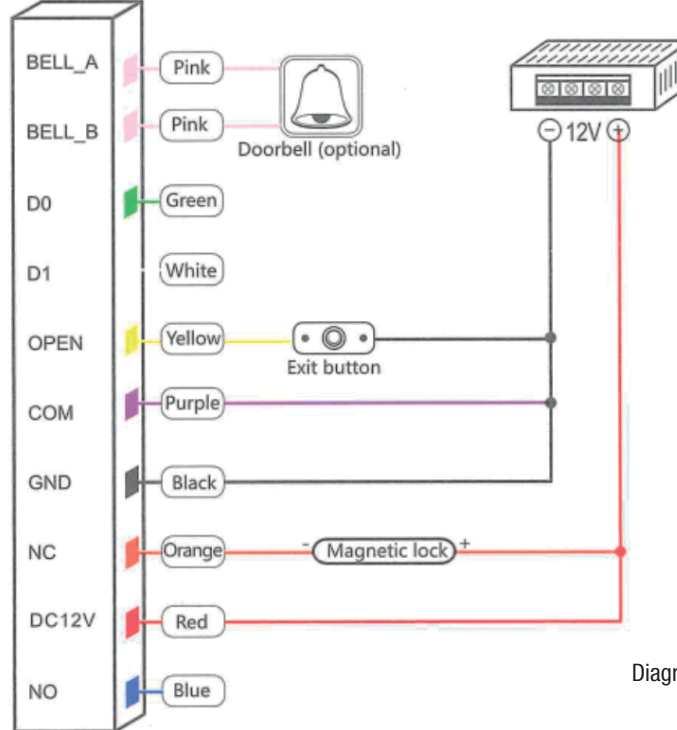

Diagrama de suministro de energía común

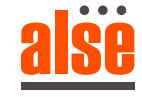

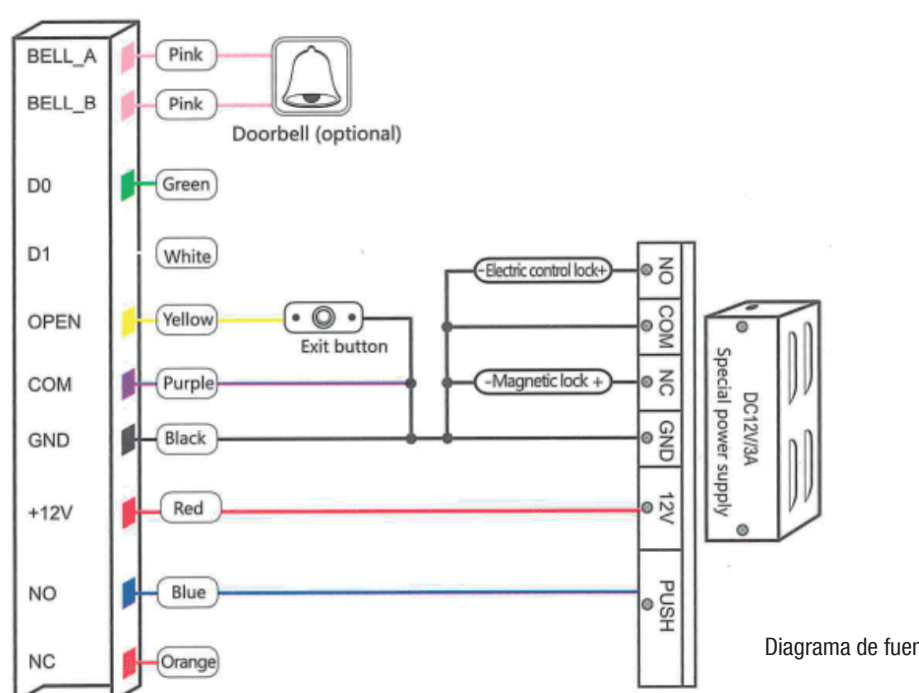

Diagrama de fuente de alimentación especial

#### 8. Para restablecer los valores predeterminados de fábrica

#### a. Apagado

b. Presione y mantenga presionada la tecla #, el sistema volverá a la configuración de fábrica.

c. Al escuchar el tic dos veces, suelte la tecla #, el sistema volverá a la configuración de fábrica .

El usuario registrado no se eliminará cuando se restablezcan los valores predeterminados de fábrica.

## 9. Indicación de luz y sonido

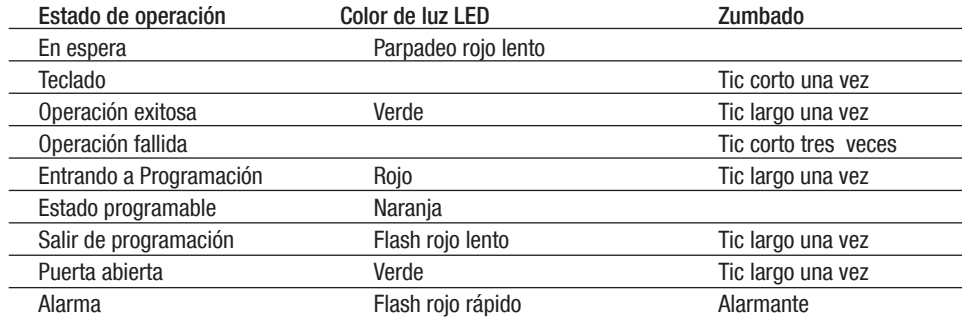

## 10. Guía de programación detallada

## 10.1 Ajustes de usuario

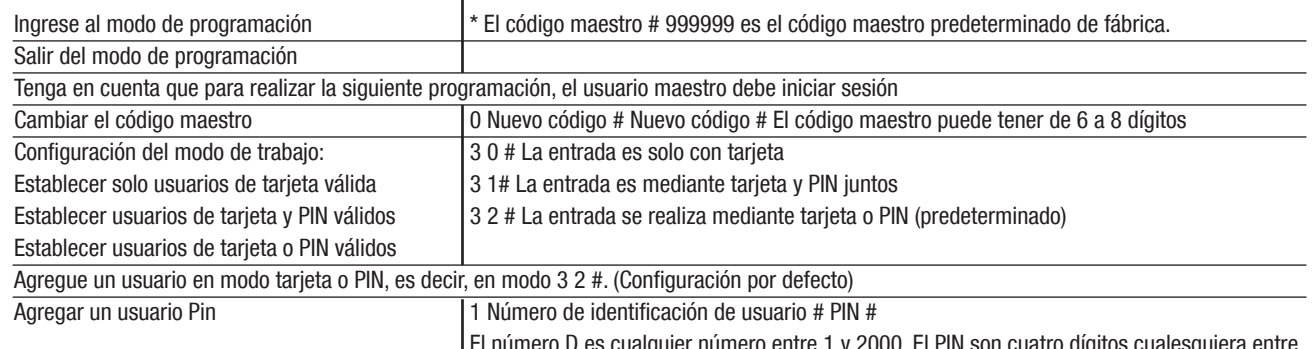

El número D es cualquier número entre 1 y 2000. El PIN son cuatro dígitos cualesquiera entre

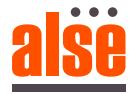

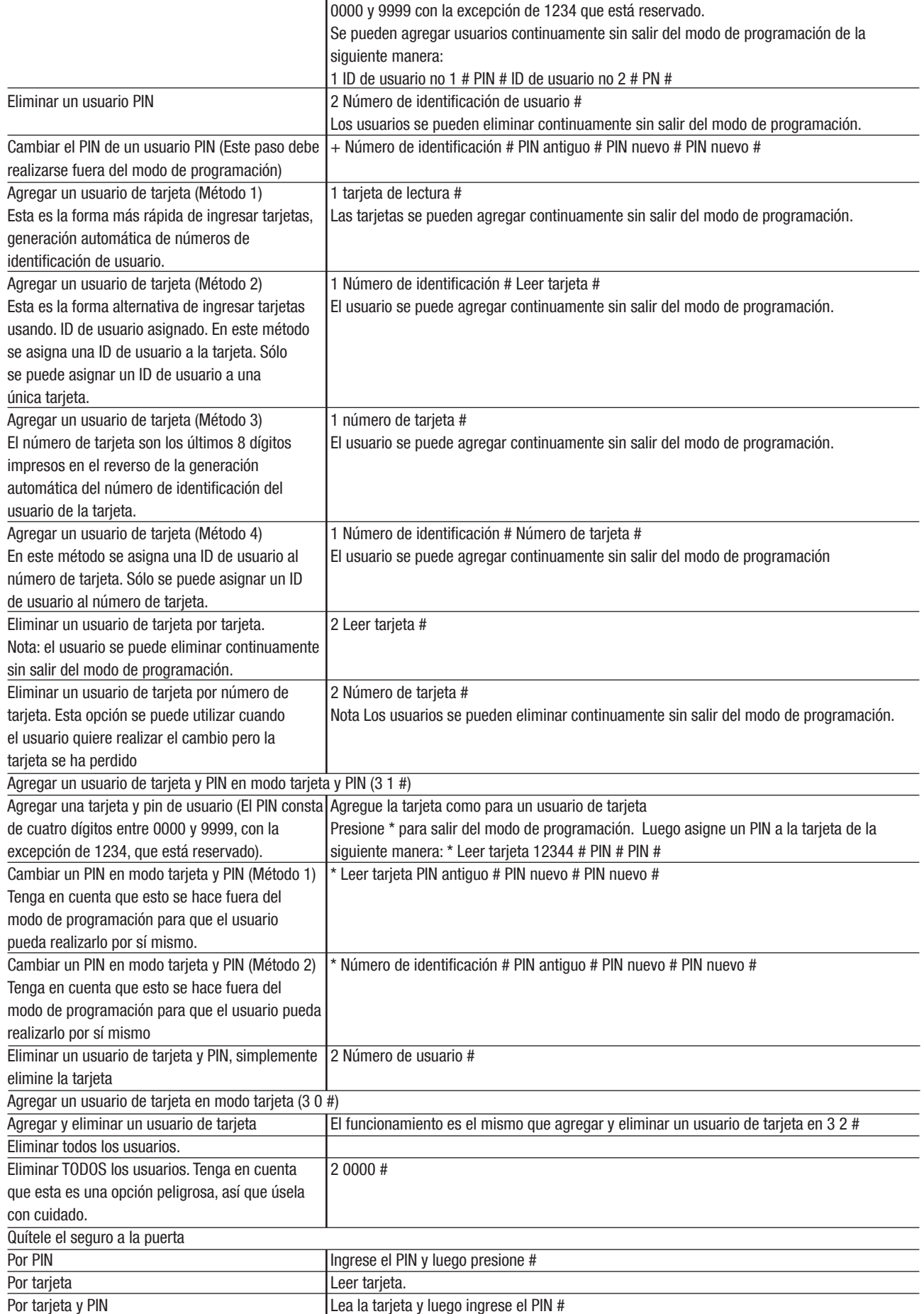

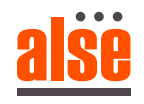

La unidad admite una salida Wiegand de 26 bits, por lo que los cables de datos Wiegand se pueden conectar a cualquier controlador que admita una entrada Wiegand de 26 bits.

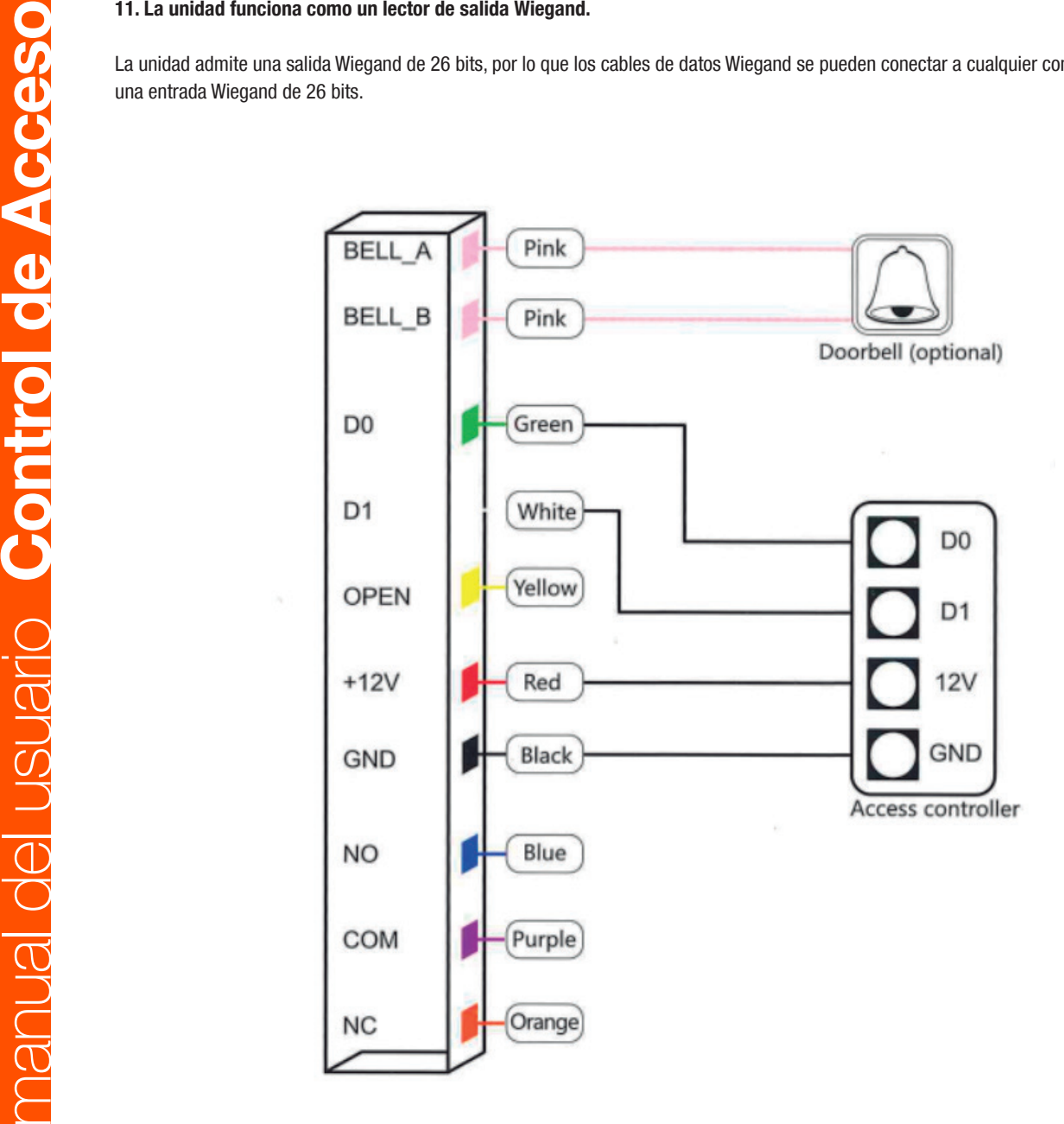

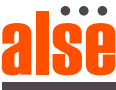